# МИНИCTEPCTBO НАУКИ И ВЫСШЕГО ОБРАЗОВАНИЯ РОССИЙСКОЙ ФЕДЕРАЦИИ ФЕДЕРАЛЬНОЕ ГОСУДАРСТВЕННОЕ АВТОНОМНОЕ ОБРАЗОВАТЕЛЬНОЕ УЧРЕЖДЕНИЕ ВЫСШЕГО ОБРАЗОВАНИЯ «СЕВЕРО-КАВКАЗСКИЙ ФЕДЕРАЛЬНЫЙ УНИВЕРСИТЕТ» Пятигорский институт (филиал) СКФУ

УТВЕРЖДАЮ Директор Пятигорского института (филиал) СКФУ \_\_\_\_\_\_\_\_\_\_\_\_\_\_\_\_ Т.А. Шебзухова « »  $20 \t{r}$ .

# **РАБОЧАЯ ПРОГРАММА ДИСЦИПЛИНЫ (МОДУЛЯ)**

Инженерная и компьютерная графика

# **(ЭЛЕКТРОННЫЙ ДОКУМЕНТ)**

Направление подготовки/специальность 10.03.01 Информационная безопасность Квалификация выпускника: бакалавр Форма обучения очная Год начала обучения 2021 Изучается в 3 семестре

г. Пятигорск 20\_\_ **г.**

### **Цели и задачи освоения дисциплины**

Целью освоения дисциплины «Инженерная и компьютерная графика» является формирование набора профессиональных компетенций будущего бакалавра по направлению подготовки 10.03.01 «Информационная безопасность».

Задачи изучения дисциплины:

- изучение элементов начертательной геометрии - основных методов

геометрического построения: задание точки, плоскости и многогранников на комплексном чертеже, решения позиционных и метрических задач, способов преобразования чертежа, многогранников;

- изучение инженерной графики – принципов и стадий разработки конструкторской документации, оформления чертежей, аксонометрических проекций деталей, изображения и обозначения элементов деталей, сборочных единиц и сборочных чертежей деталей;

изучение методов компьютерной графики, геометрического моделирования; изучение интерактивных графических систем для выполнения и редактирования.

## **2.Место дисциплины в структуре образовательной программы**

Дисциплина «Инженерная и компьютерная графика» входит в базовую часть блока-1, ОП ВО подготовки бакалавра направления 10.03.01 Информационная безопасность. Её освоение происходит в 3 семестре.

## **3.Связь с предшествующими дисциплинами**

Дисциплина изучается в 3 семестре, пререквизитов нет.

## **4.Связь с последующими дисциплинами**

Кореквизитом являются: «Методы проектирования систем технической охраны объектов информатизации».

# **5.Перечень планируемых результатов обучения по дисциплине, соотнесенных с планируемыми результатами освоения образовательной программы**

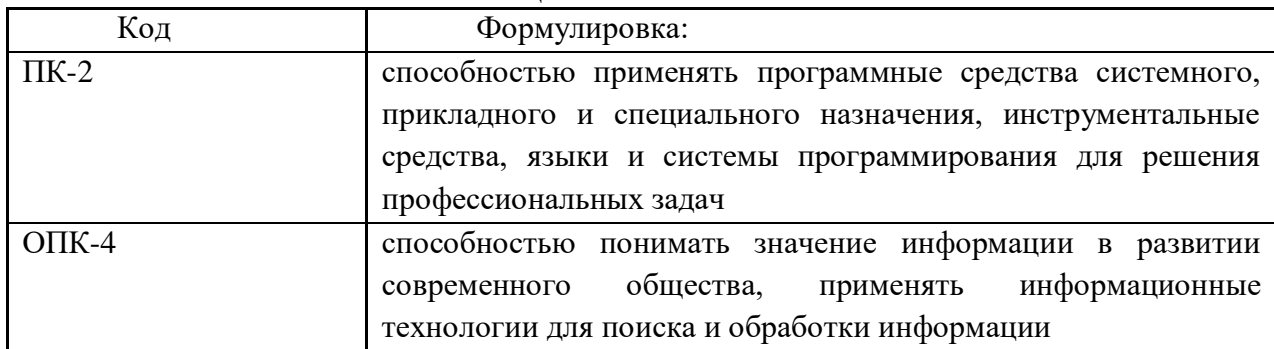

# **5.1 Наименование компетенции**

# **5.2 Знания, умения и (или) опыт деятельности, характеризующие этапы формирования компетенций**

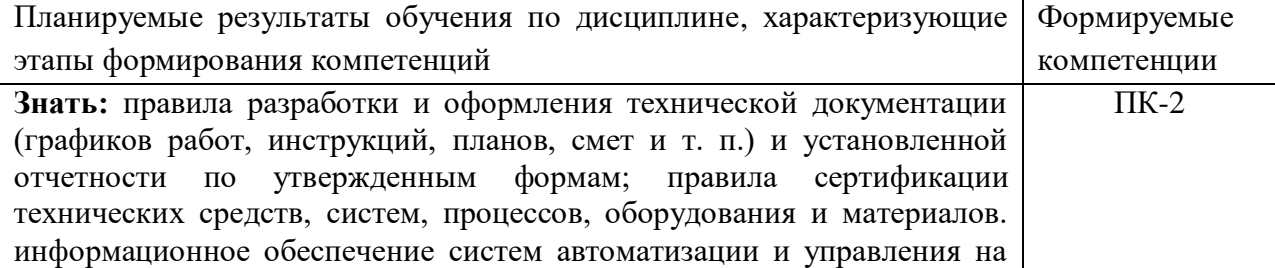

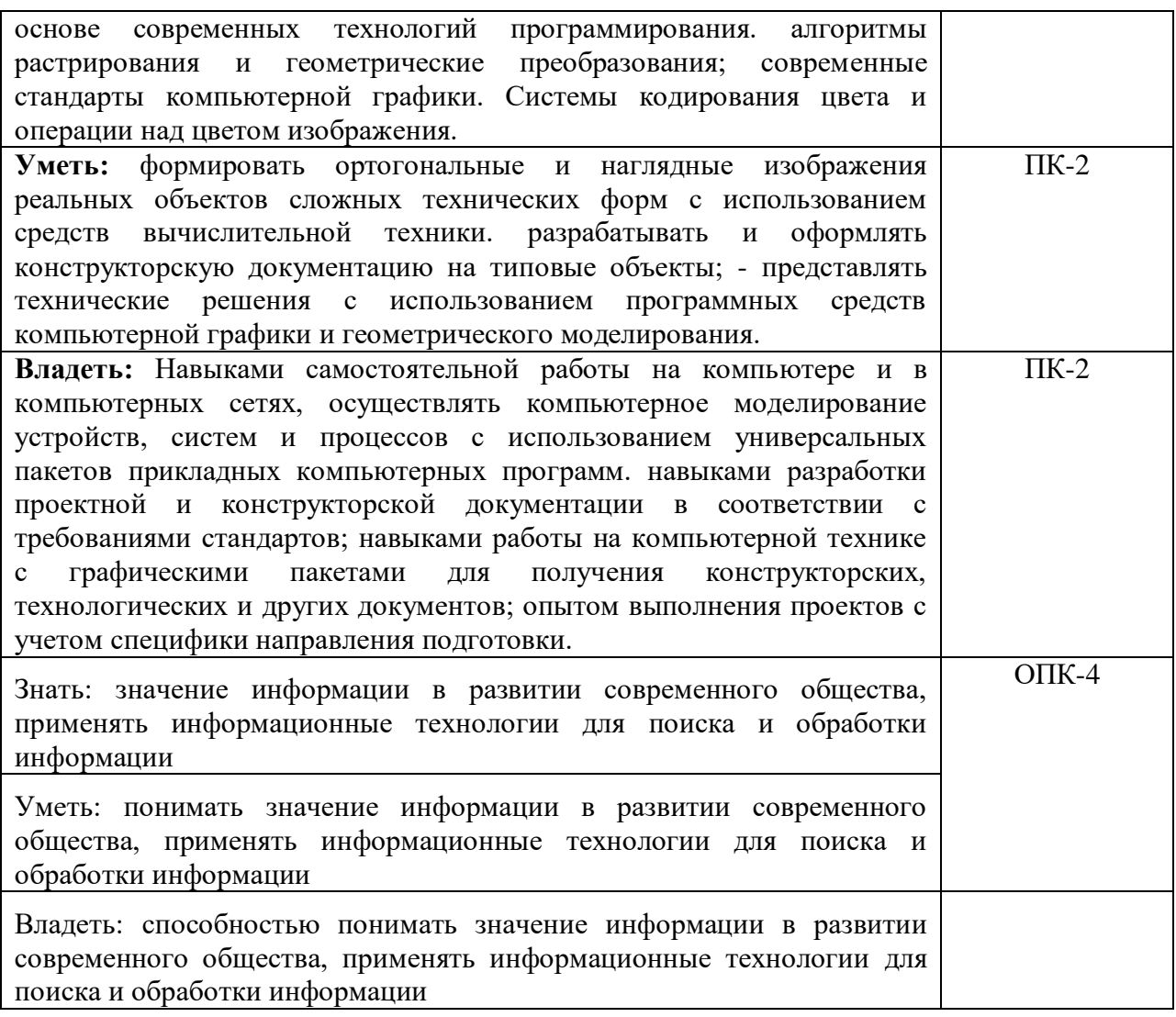

# **6. Объем учебной дисциплины/модуля**

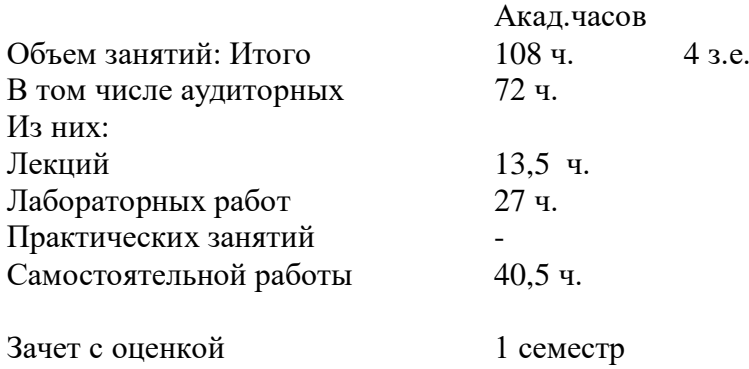

# **7. Содержание дисциплины. Структурированное по темам (разделам) с указанием отведенного на них количества академических часов и видов занятий 7.1 Тематический план дисциплины**

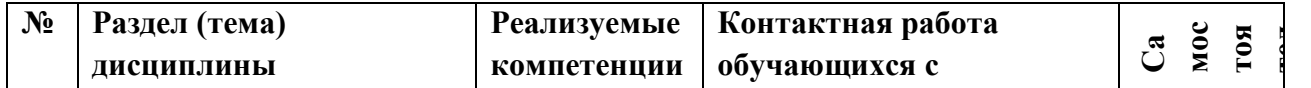

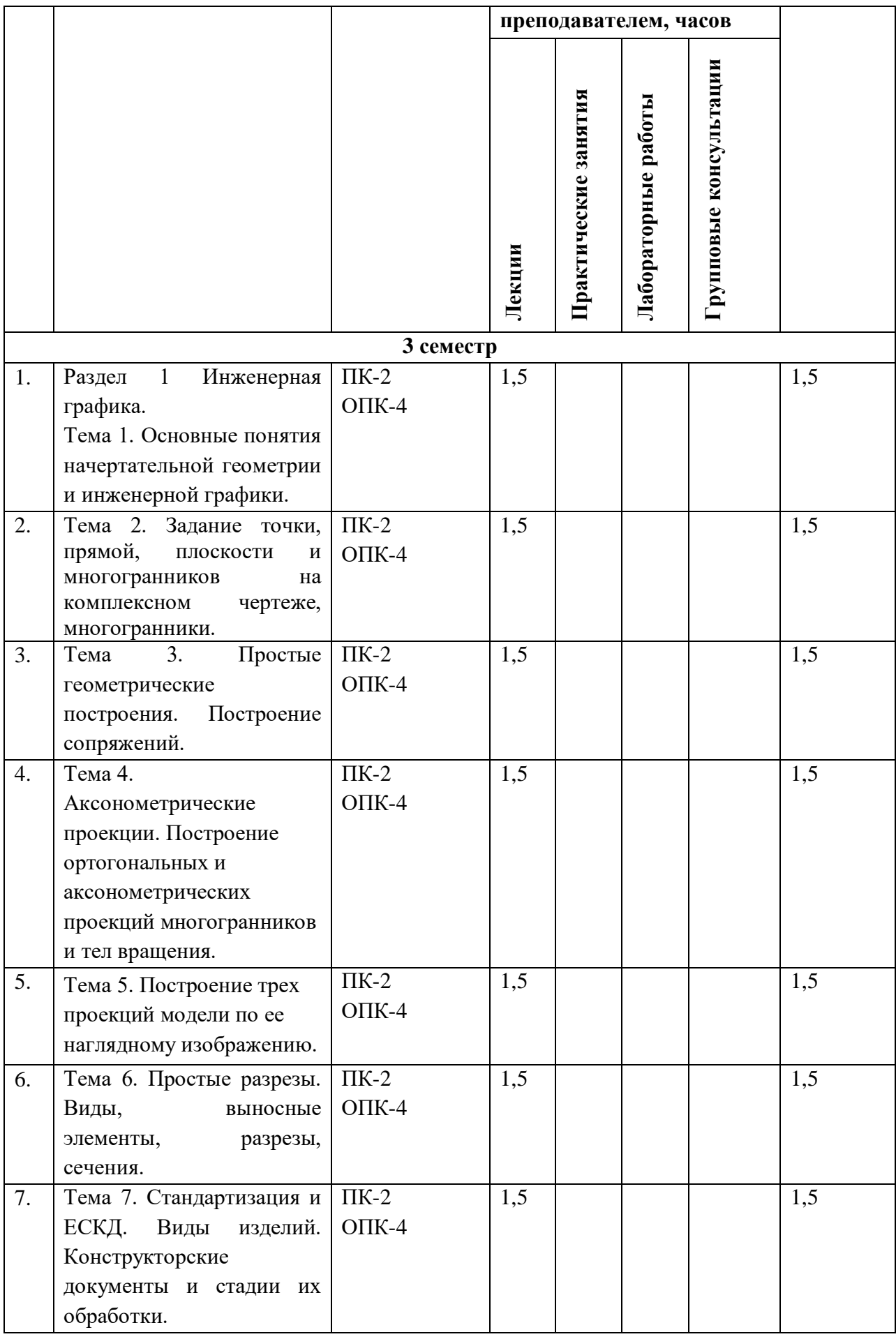

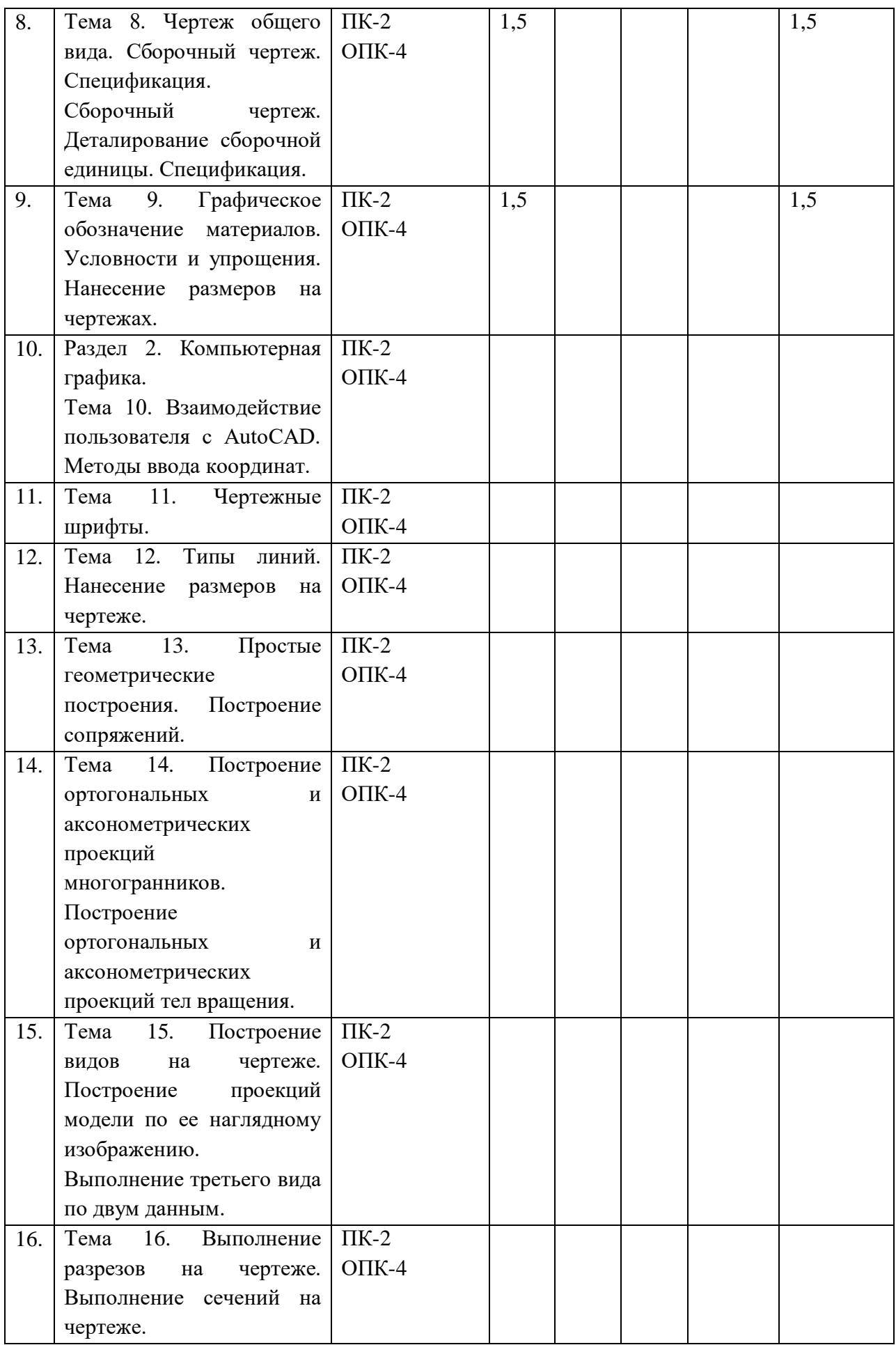

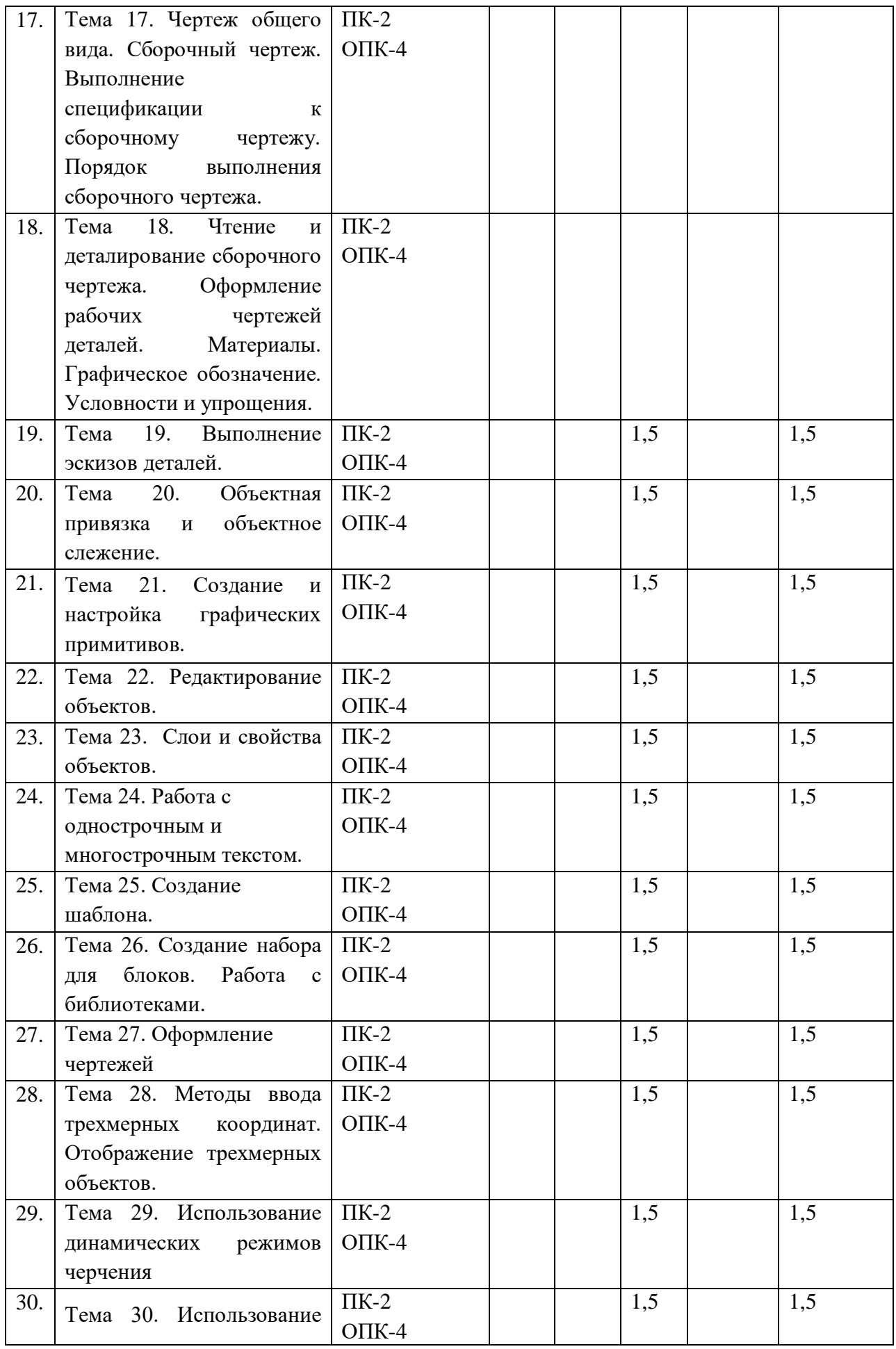

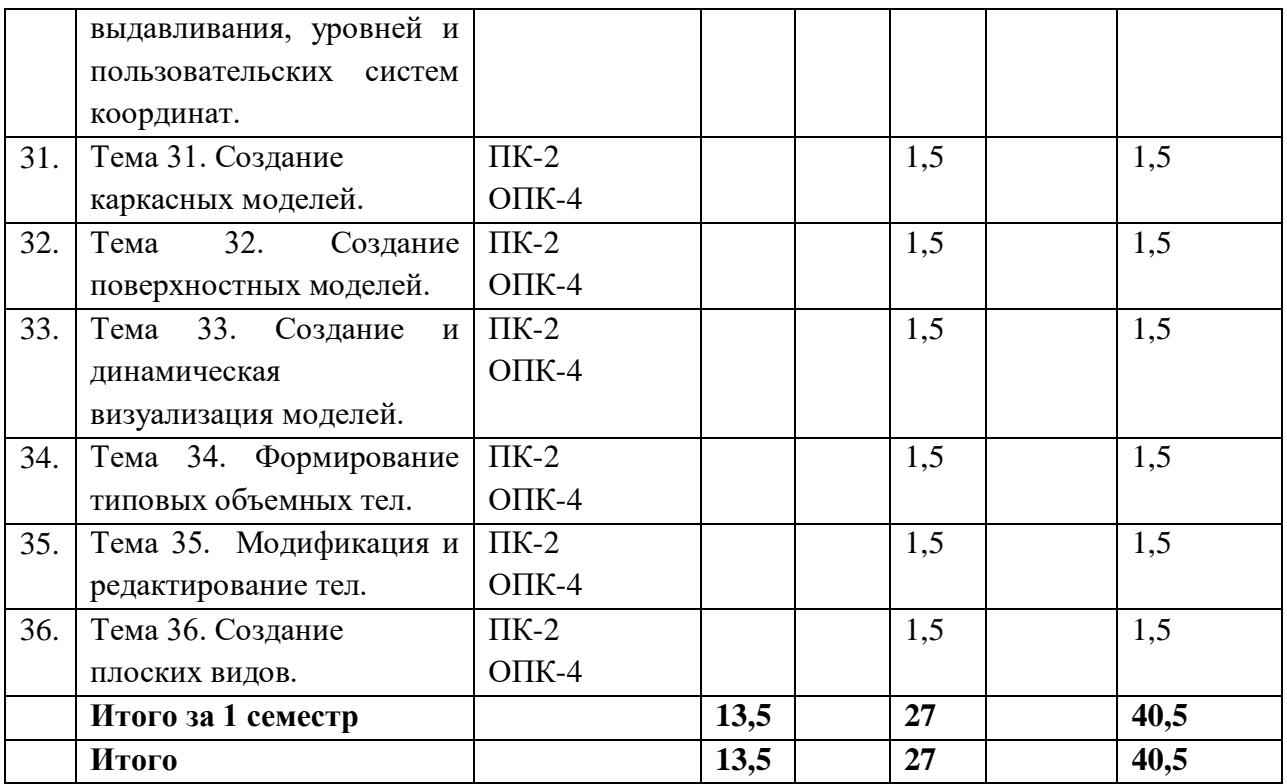

# **7.2 Наименование и содержание лекций**

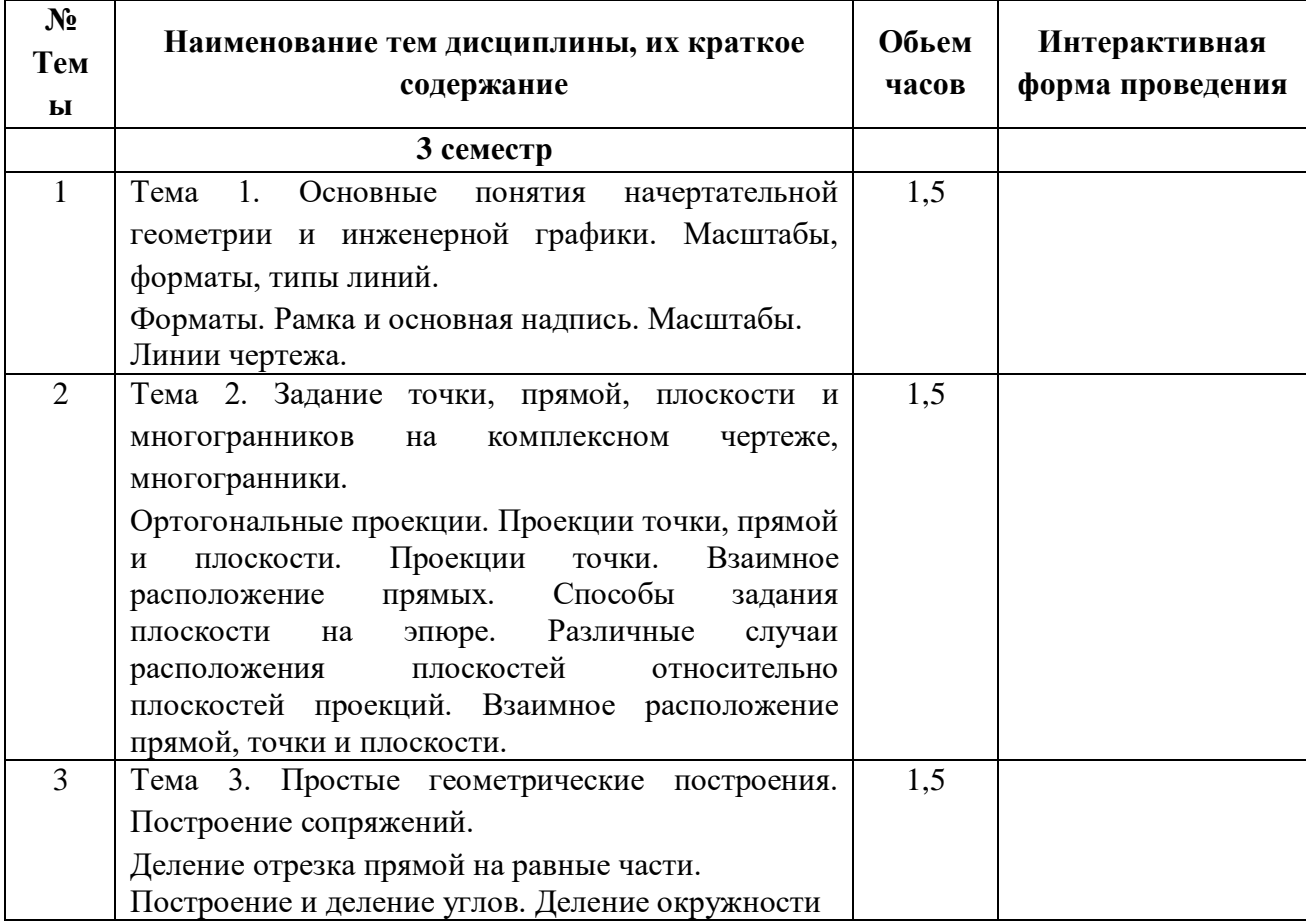

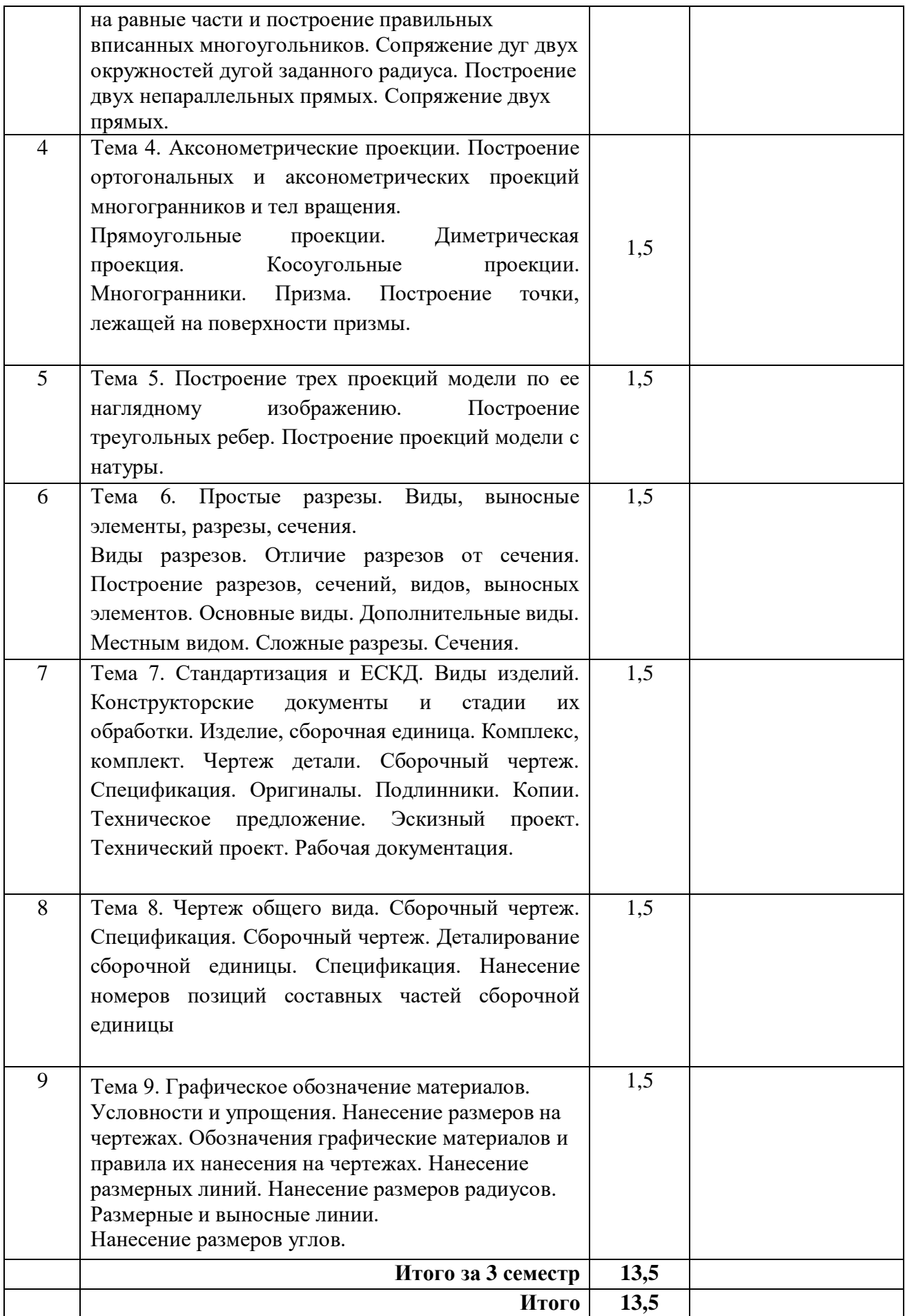

# **7.3 Наименование лабораторных работ**

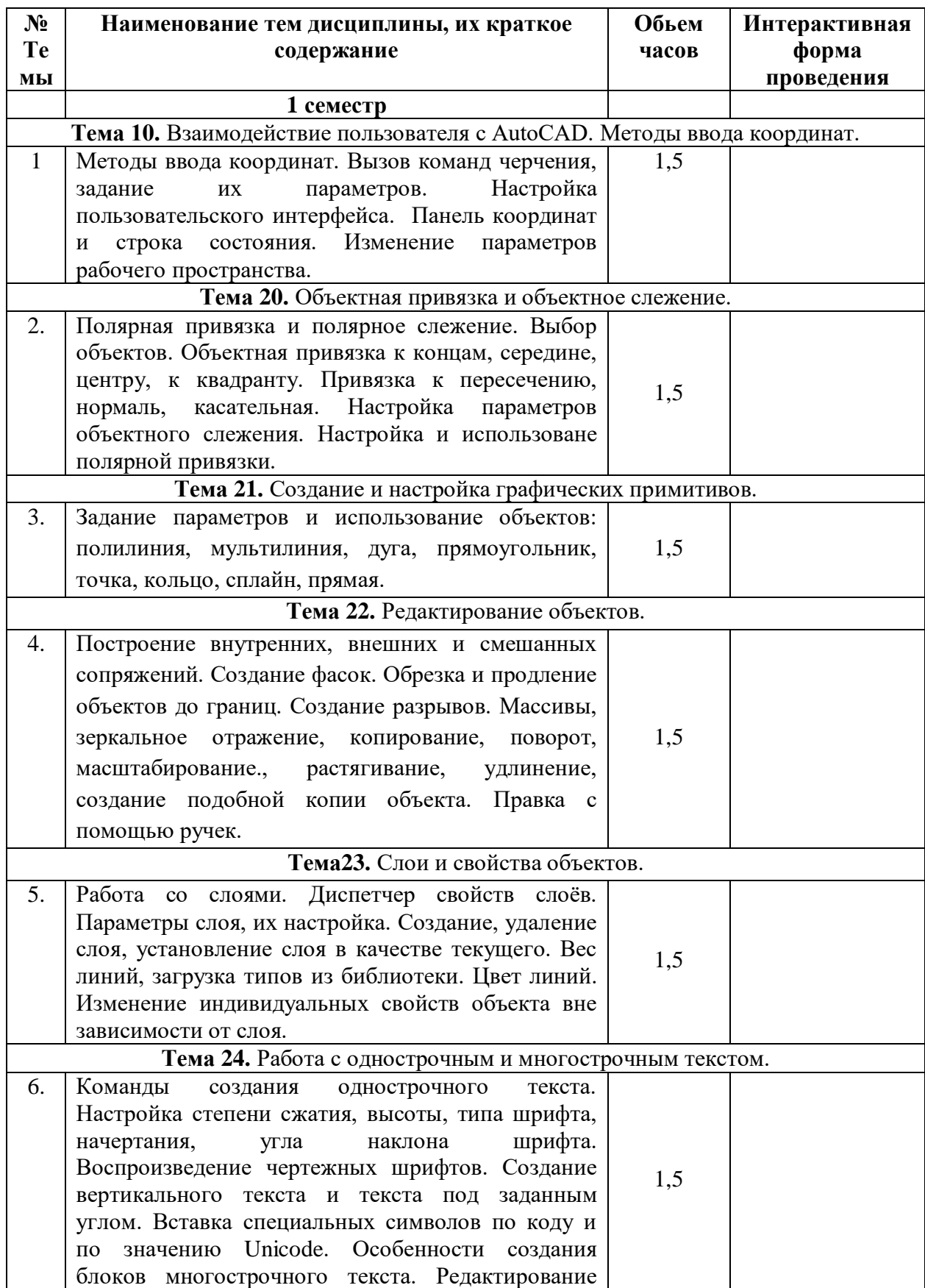

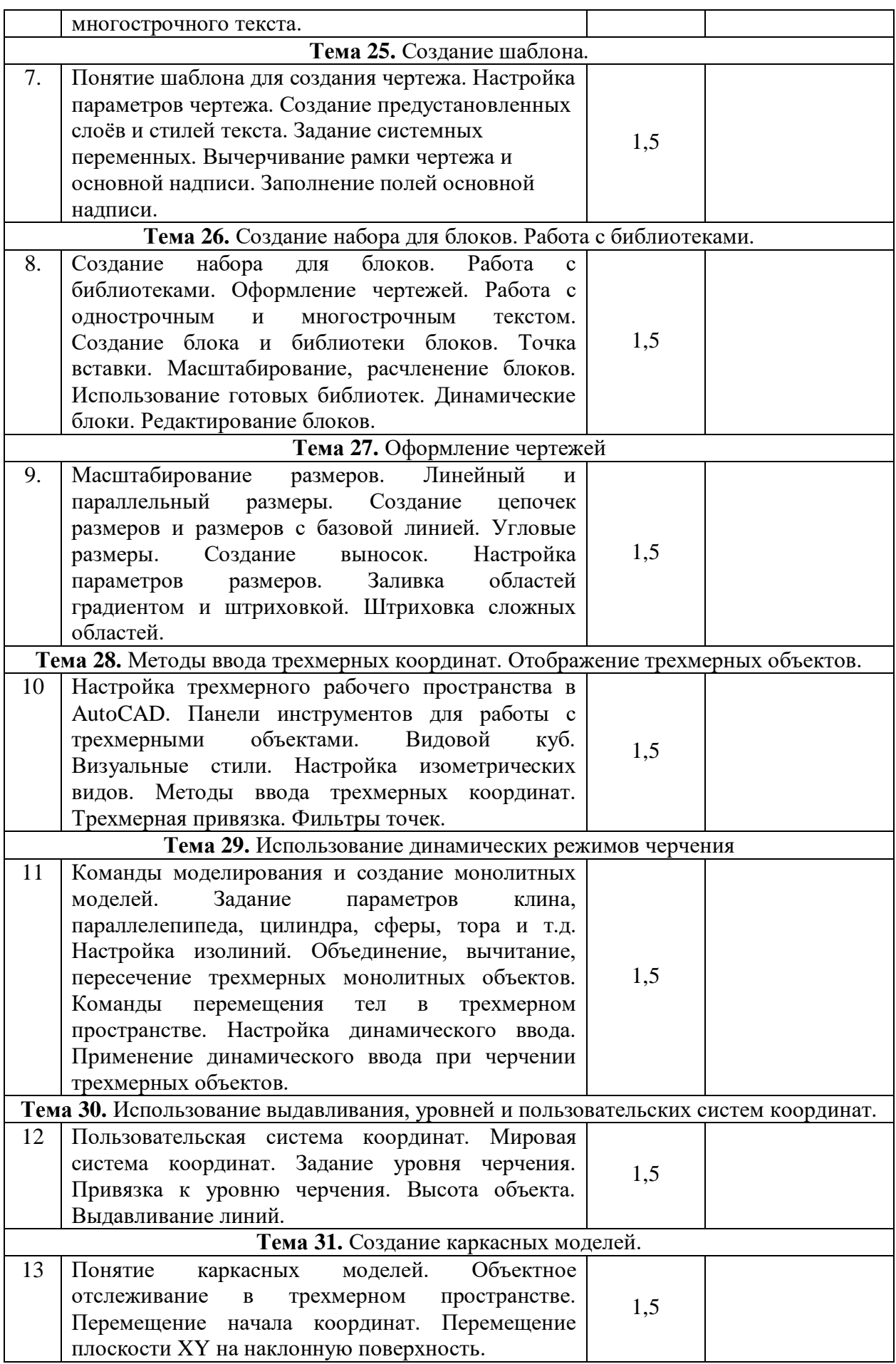

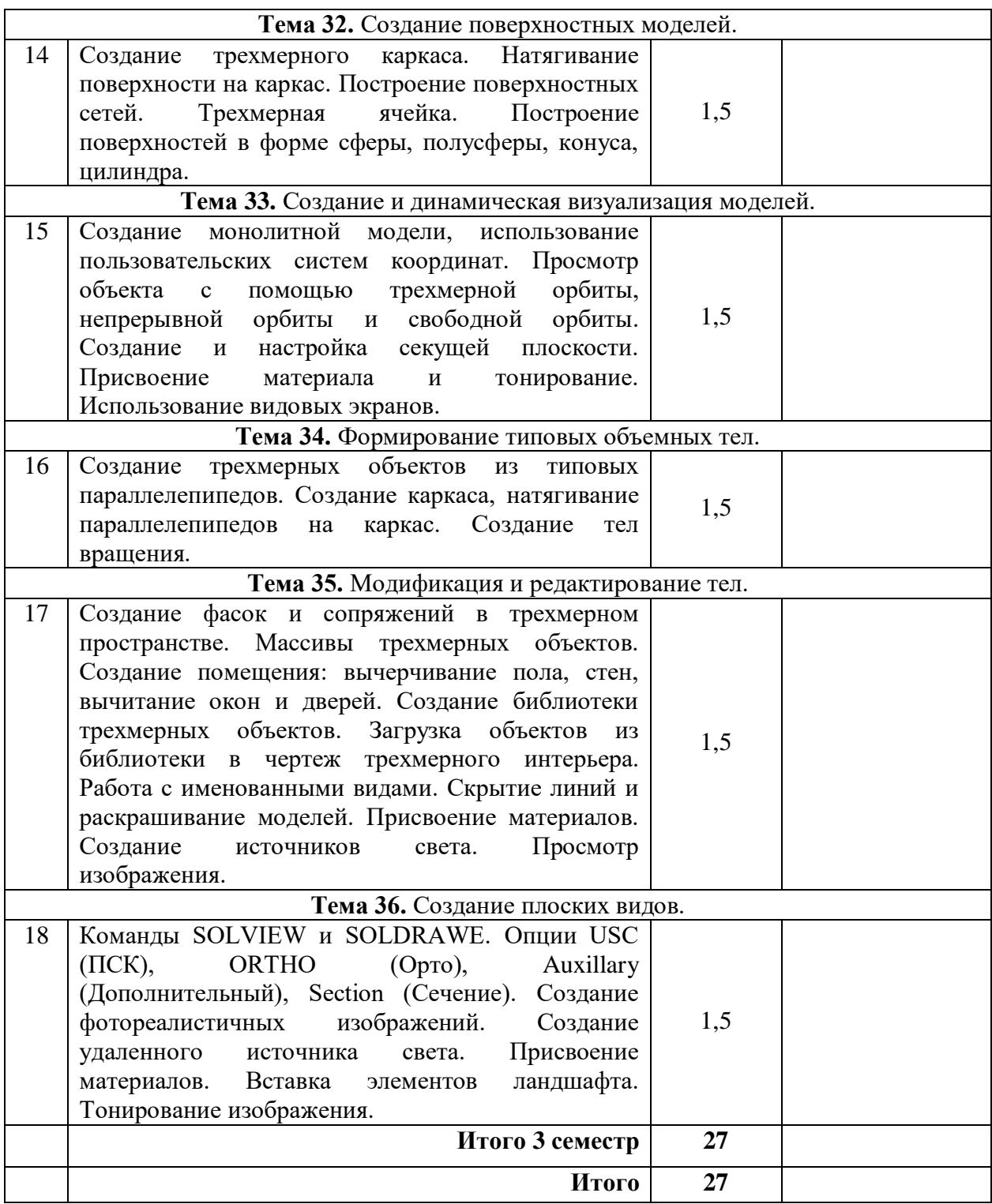

# **7.4 Наименование практических занятий**

Не предусмотрено рабочим планом

# **7.4 Технологическая карта самостоятельной работы обучающегося**

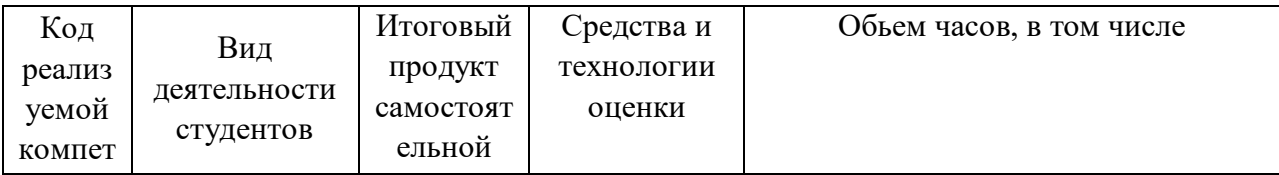

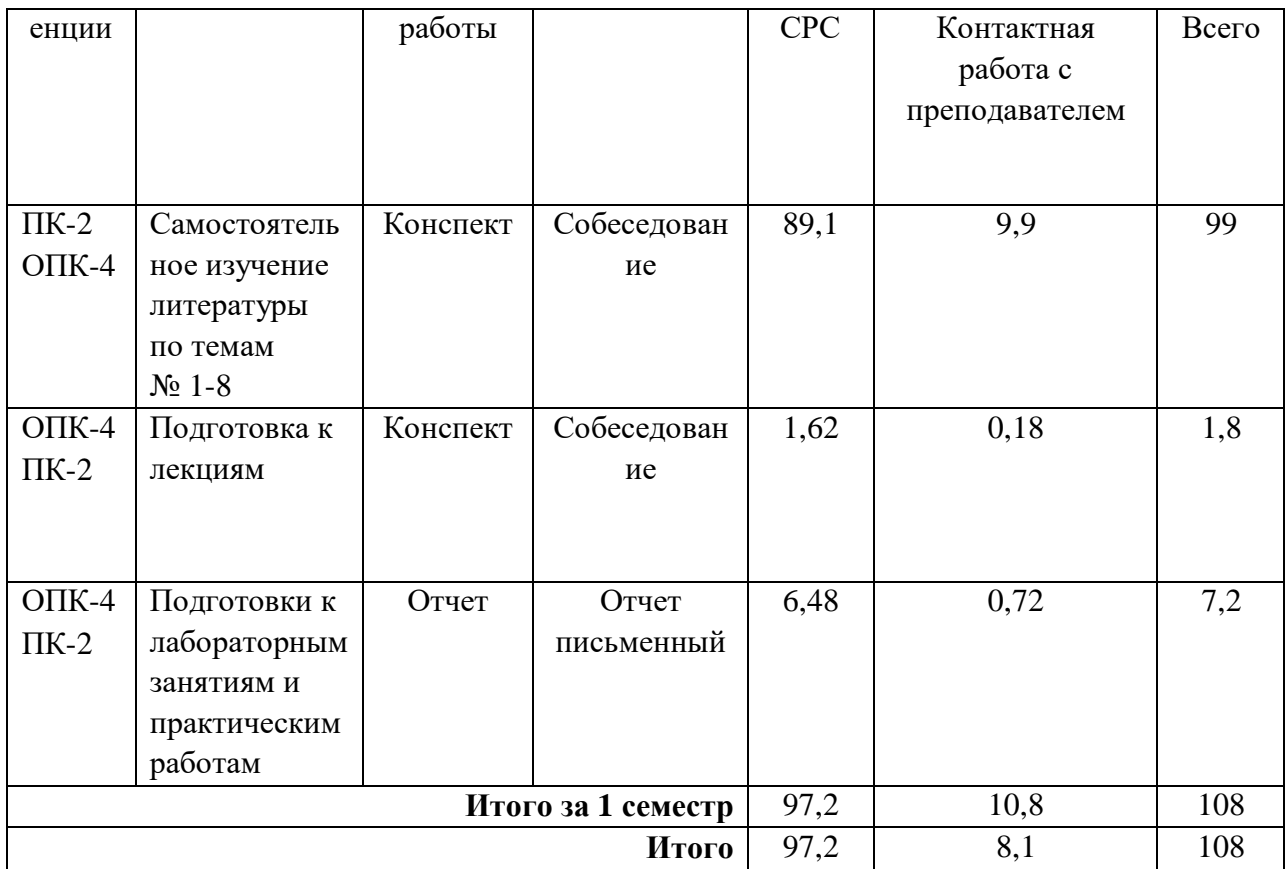

#### 8 Фонд оценочных средств для проведения промежуточной аттестации обучающихся по дисциплине

8.1 Перечень компетенций с указанием этапов их формирования в процессе освоения ОП ВО. Паспорт фонда оценочных средств

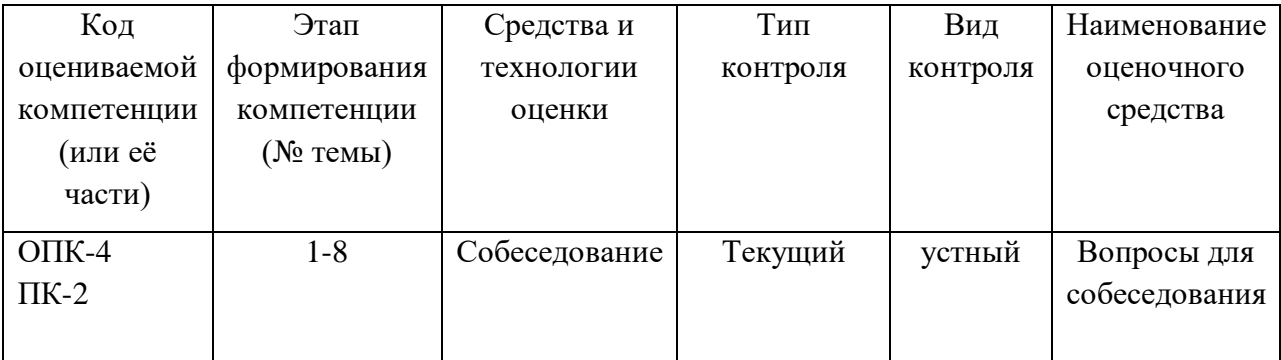

# 8.2 Описание показателей и критериев оценивания компетенций на различных этапах их формирования, описание шкал оценивания

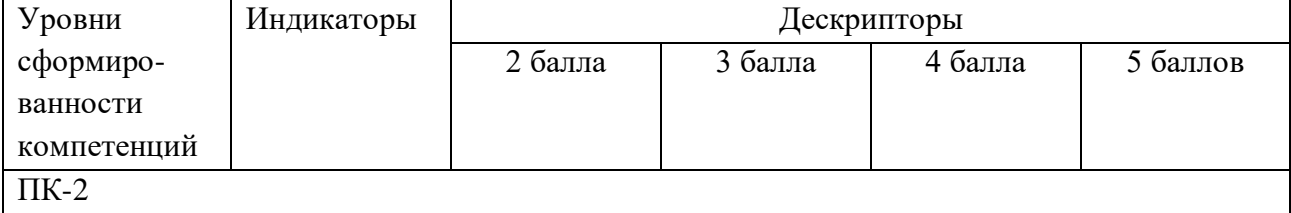

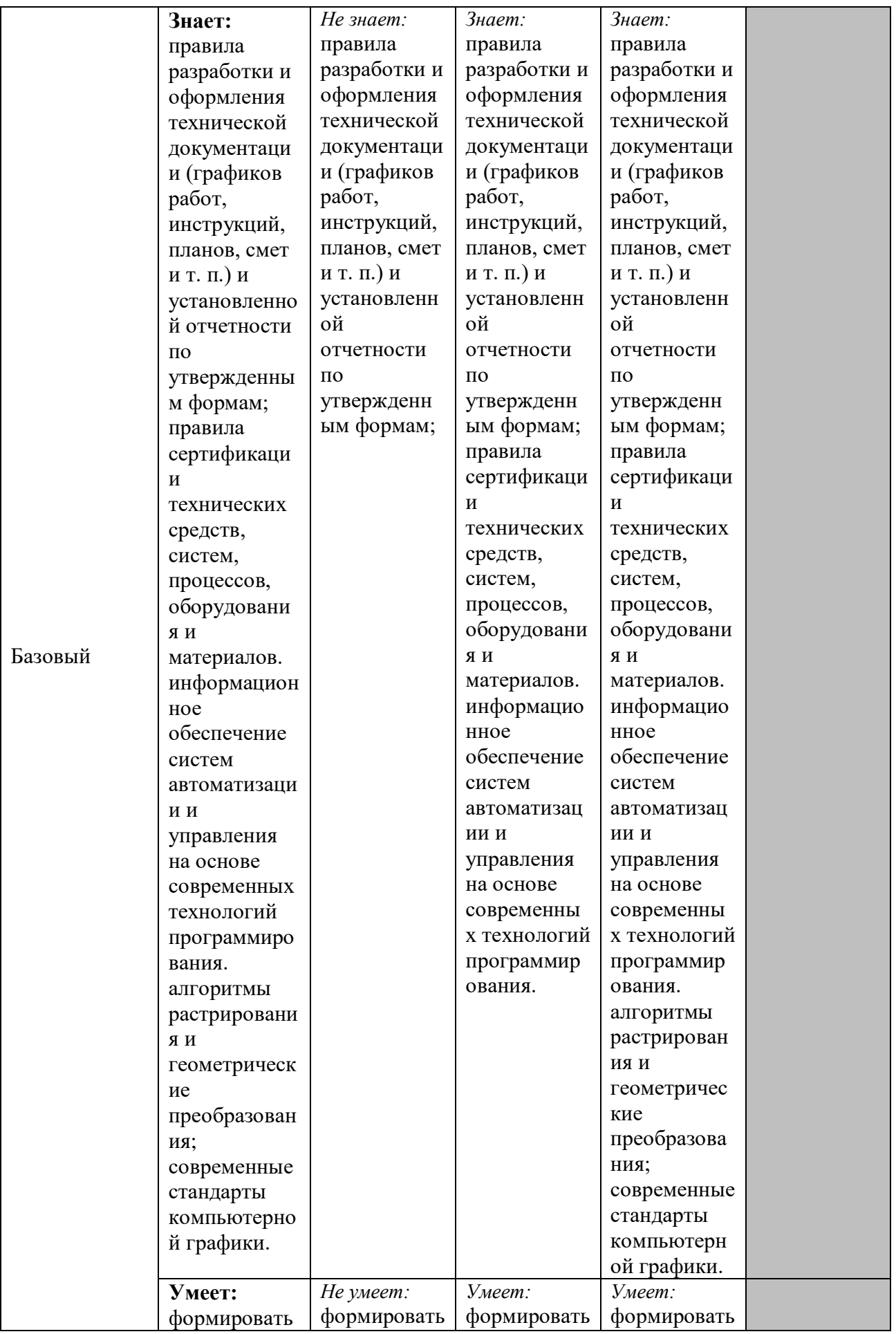

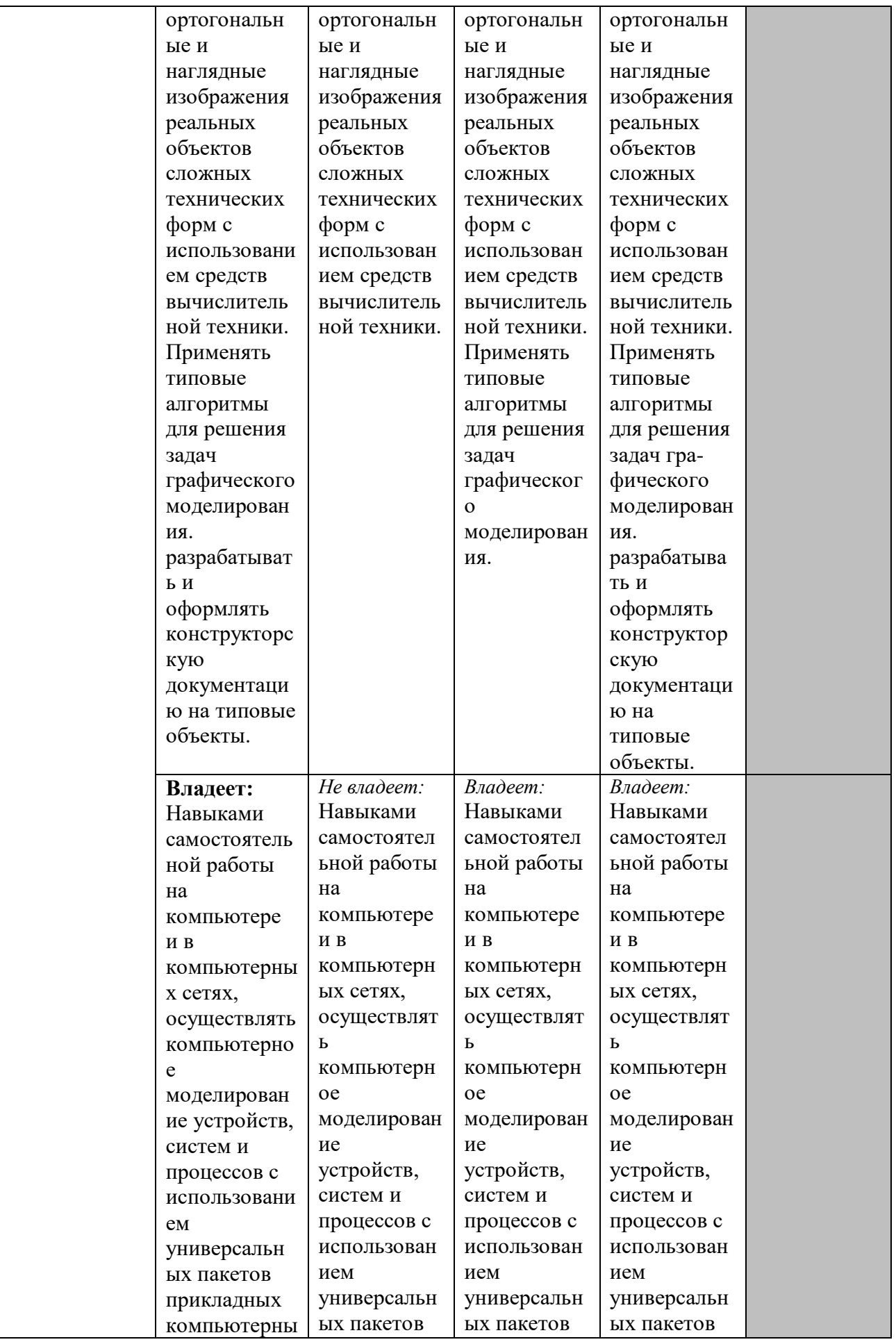

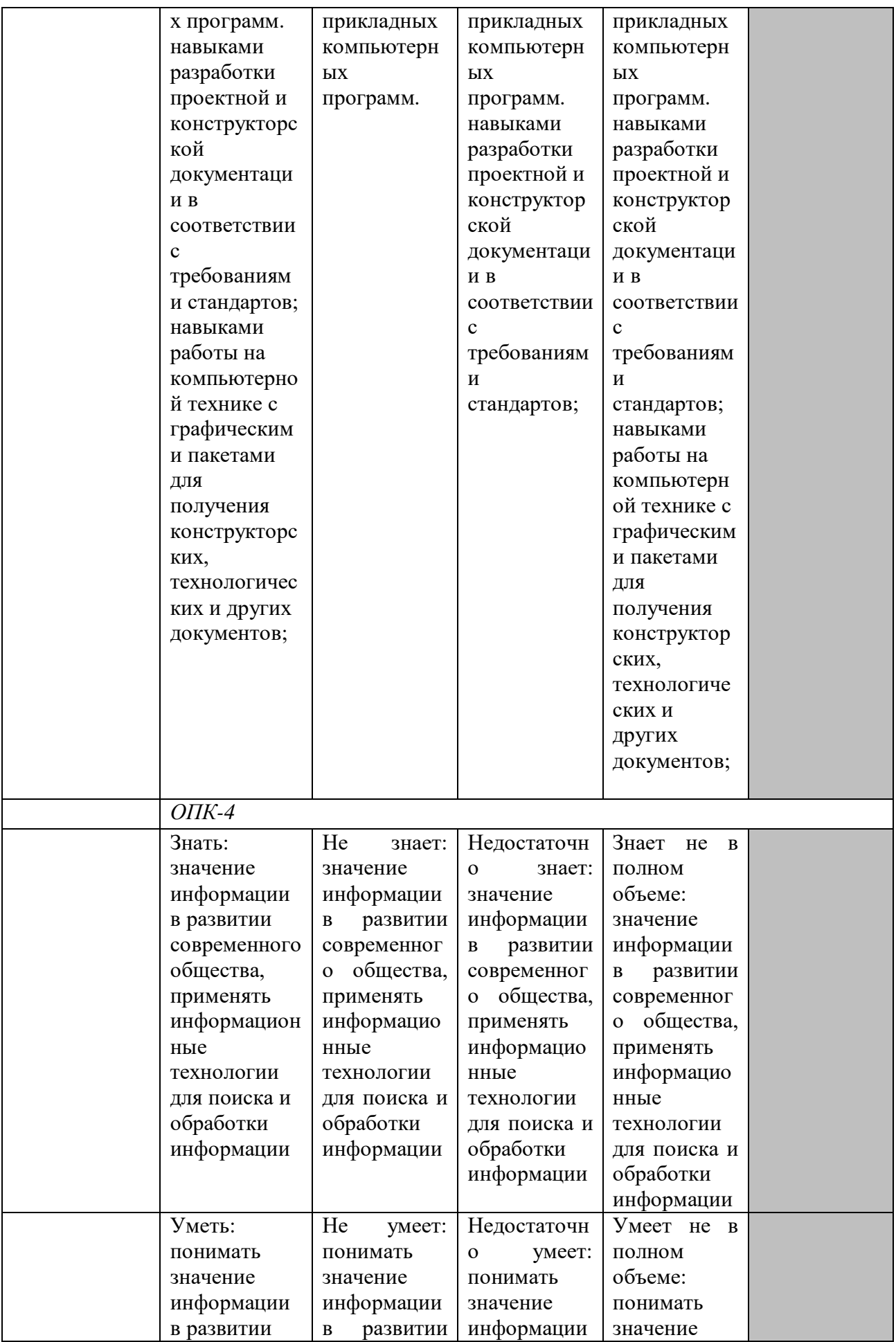

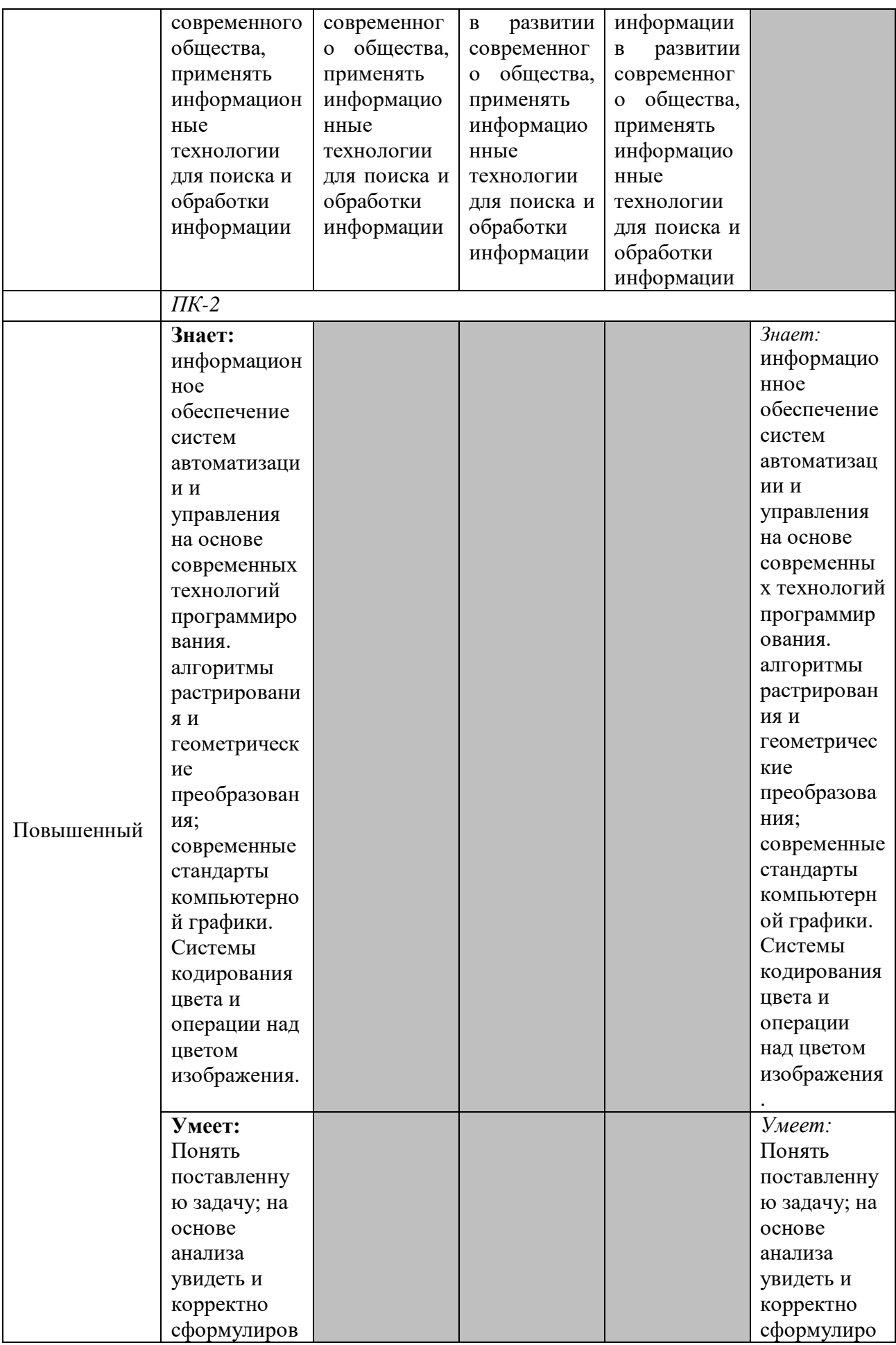

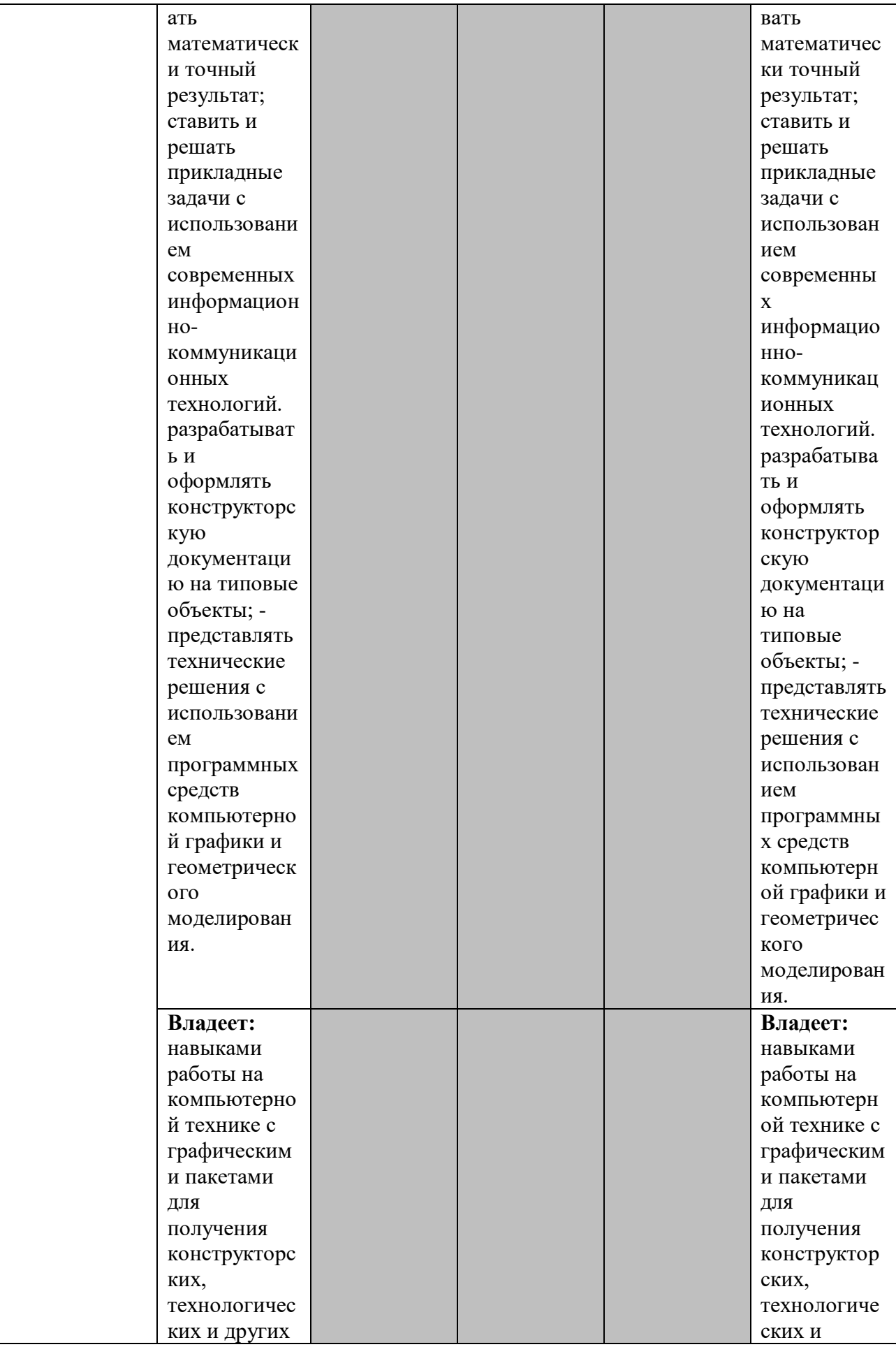

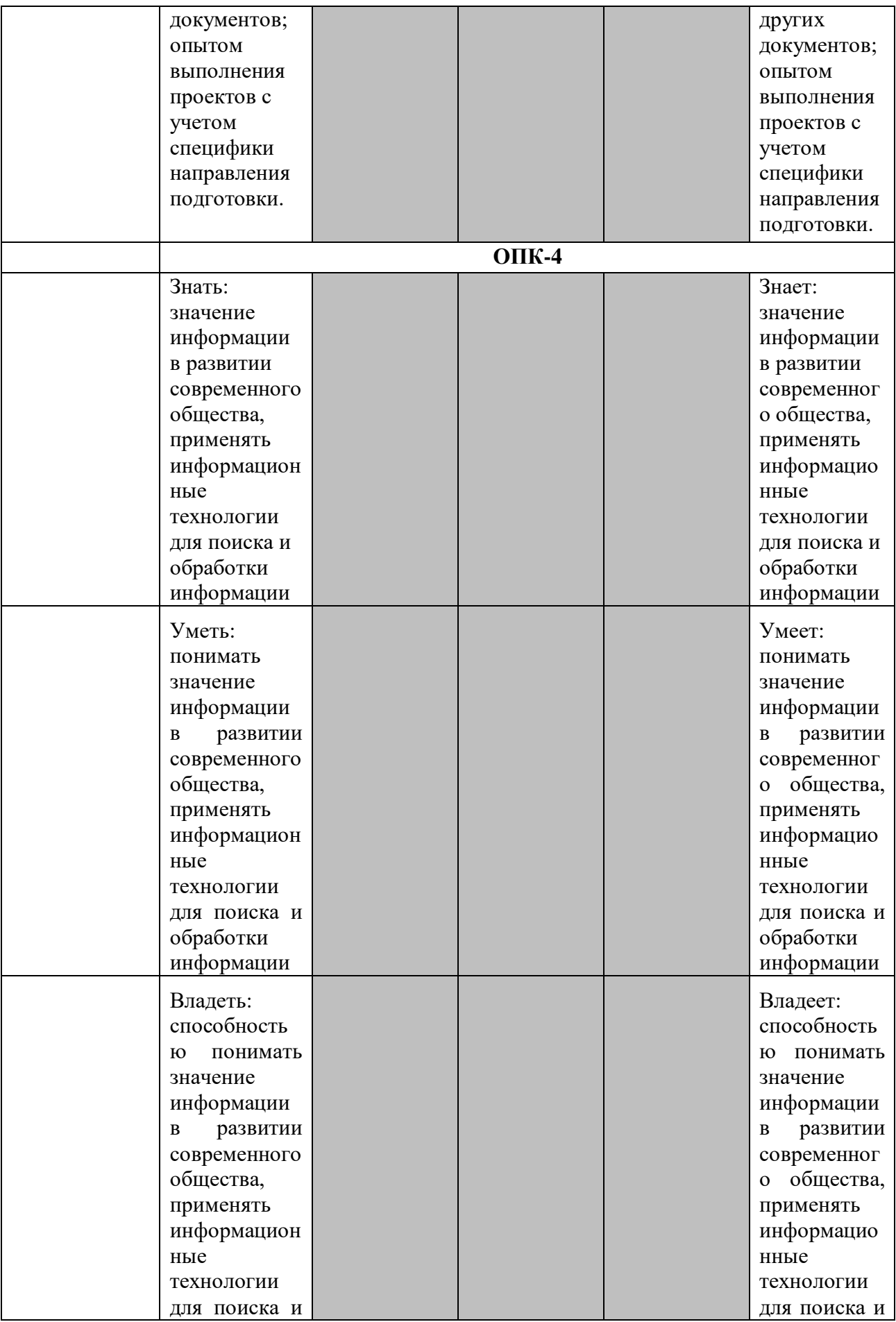

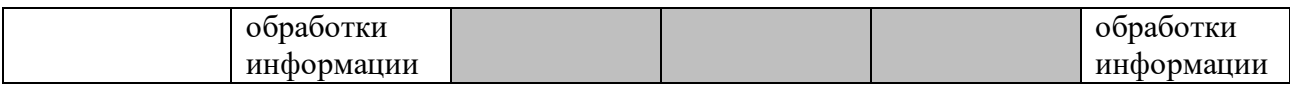

## **Описание шкалы оценивания**

В рамках рейтинговой системы успеваемость студентов по каждой дисциплине оценивается в ходе текущего контроля и промежуточной аттестации.

# **Текущий контроль**

**Рейтинговая оценка знаний студента**

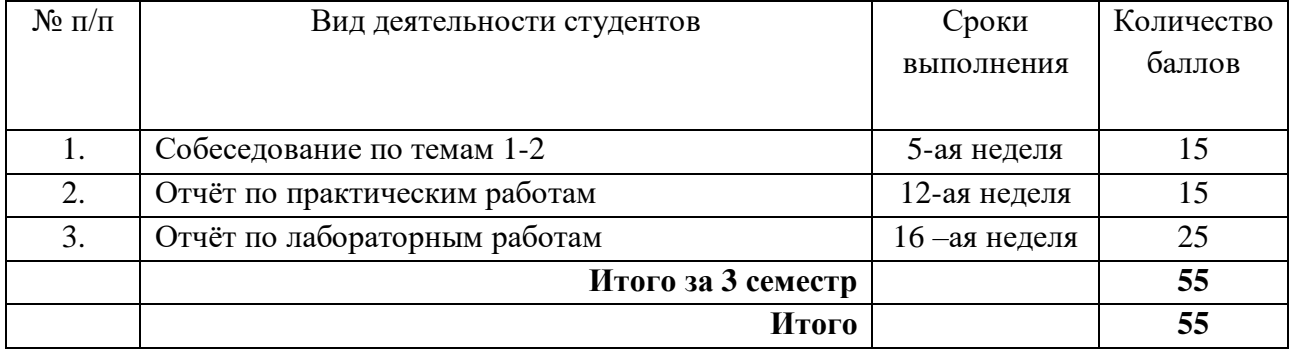

Максимально возможный балл за весь текущий контроль устанавливается равным **55.** Текущее контрольное мероприятие считается сданным, если студент получил за него не менее 60% от установленного для этого контроля максимального балла. Рейтинговый балл, выставляемый студенту за текущее контрольное мероприятие, сданное студентом в установленные графиком контрольных мероприятий сроки, определяется следующим образом:

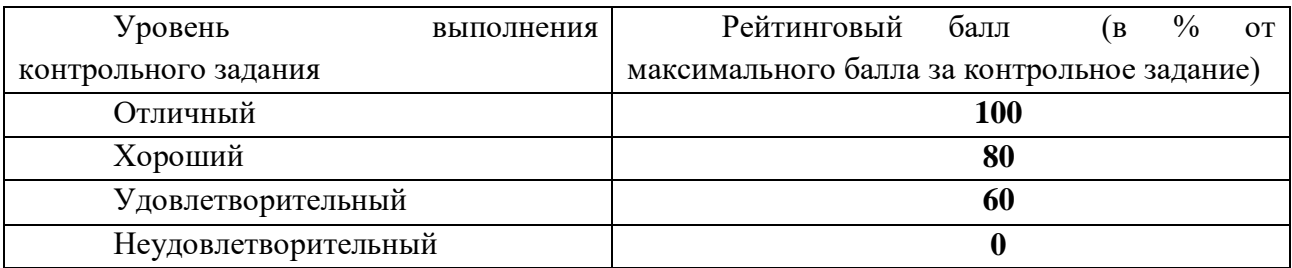

# **Промежуточная аттестация**

Промежуточная аттестация в форме **зачета с оценкой**.

Процедура зачета как отдельное контрольное мероприятие не проводится, оценивание знаний обучающегося происходит по результатам текущего контроля.

Зачет выставляется по результатам работы в семестре, при сдаче всех контрольных точек, предусмотренных текущим контролем успеваемости. Если по итогам семестра обучающийся имеет от 33 до 60 баллов, ему ставится отметка «зачтено». Обучающемуся, имеющему по итогам семестра менее 33 баллов, ставится отметка «не зачтено».

> Количество баллов за зачет (*S*зач) при различных рейтинговых баллах по дисциплине по результатам работы в семестре

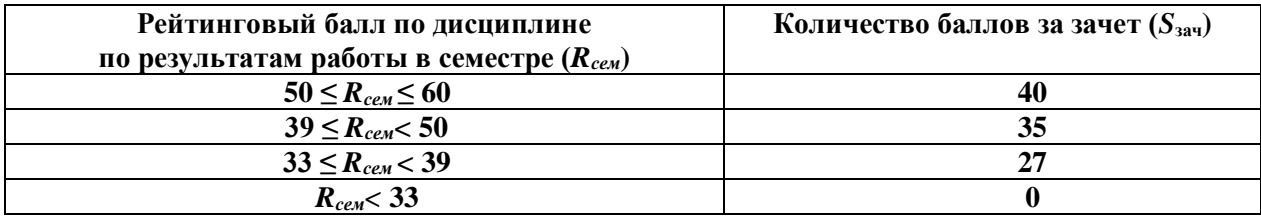

# **8.3 Типовые контрольные задания или иные материалы, необходимые для оценки знаний, умений и навыков и (или) опыта деятельности, характеризующих этапы формирования компетенций для проведения промежуточной аттестации**

Процедура зачета как отдельное контрольное мероприятие не проводится, оценивание знаний обучающегося происходит по результатам текущего контроля.

**8.4 Методические материалы, определяющие процедуры оценивания знаний, умений, навыков и (или) опыта деятельности, характеризующих этапы формирования компетенций**

**Текущая аттестация студентов** проводится преподавателем, ведущим лекционные и лабораторные занятия по дисциплине. К лабораторному занятию студент должен подготовить ответы на вопросы, выполнить задания по теме занятия. Максимальное количество баллов студент получает, если он активно участвует в работе, владеет материалом, умеет логично и четко излагать мысли, творчески подходит к решению основных вопросов темы, показвает самостоятельность мышления.

Основанием для снижением оценки являются:

- слабое знание темы и основной терминологии;

- пассивность участия в групповой работе;

- отсутствие умения применить теоретические знания для решения практических задач;

- несвоевременность предоставления выполненных работ.

Критерии оценивания конспекта приведены в Фонде оценочных средств по дисциплине «Инженерная и компьютерная графика».

# **9 Методические указания для обучающихся по освоению дисциплины**

Для успешного освоения дисциплины, необходимо выполнить следующие виды самостоятельной работы, использую рекомендуемые источники информации:

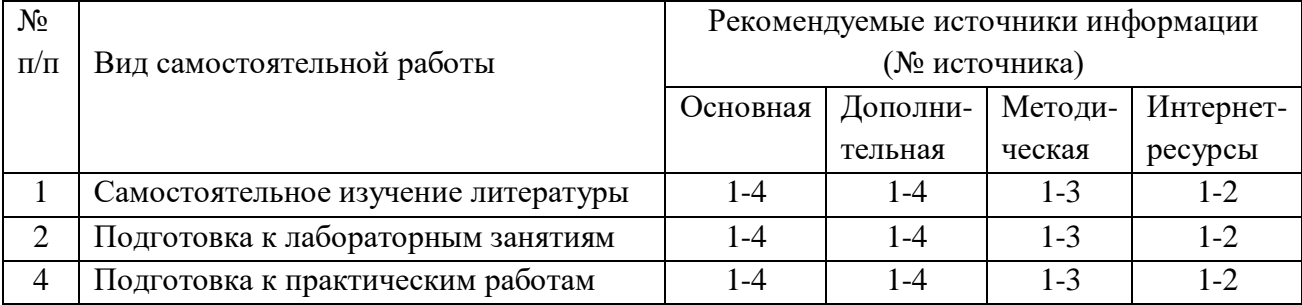

## **10. Учебно-методическое и информационное обеспечение дисциплины**

**10.1. Перечень основной и дополнительной литературы, необходимой для освоения дисциплины**

#### **10.1.1.Перечень основной литературы:**

- 1. Инженерная и компьютерная графика : лабораторный практикум / авт.-сост. Т.И. Дровосекова ; Сев.-Кав. федер. ун-т. - Ставрополь : СКФУ, 2014. - 2015. - Библиогр.: с. 159/
- 2. Соболь, Б. В. Сети и телекоммуникации : учеб. пособие / Б.В. Соболь, А.А. Манин, М.С. Герасименко. - Ростов н/Д : Феникс, 2015. - 191 с.
- 3. Русанова, Т. Г. Организация технологических процессов при строительстве, эксплуатации и реконструкции строительных объектов : учебник / Т.Г. Русанова, Х.А. Абдулмажидов. - М. : Академия, 2015. - 352 с.
- 4. Михеева, Е. В. Практикум по информационным технологиям в профессиональной деятельности : учеб. пособие / Е.В. Михеева. - 15-е изд., стер. - М. : Академия, 2015.
- 5. Конакова, И.П. Инженерная и компьютерная графика : учебное пособие / И.П. Конакова, И.И. Пирогова ; Министерство образования и науки Российской Федерации, Уральский федеральный университет имени первого Президента России Б. Н. Ельцина. - Екатеринбург : Издательство Уральского университета, 2014. - 91 с. : схем., ил. - Библиогр.: с. 59. - ISBN 978-5-7996-1312-9 ; То же [Электронный ресурс]. - URL:<http://biblioclub.ru/index.php?page=book&id=275737>
- 6. Большаков, В. П. Инженерная и компьютерная графика : [учеб. пособие] / В.П. Большаков, В.Т. Тозик, А.В. Чагина. - СПб. : БХВ-Петербург, 2014. - 288 с. : ил. - На учебнике гриф: Рек.УМО. - Библиогр.: с. 296. - ISBN 978-5-9775-0422-5

# **10.1.2. Перечень дополнительной литературы:**

- 1. Чеботарева, И. Б. AutoCAD 2010 на практике / И. Б. Чеботарева. Ростов-на-Дону : Феникс, 2010. – 159 с. : ил. ; 24. – (Народный самоучитель). – ISBN 978-5-222- 16847-9
- 2. Берлинер, Э. М. САПР в машиностроении : учебник для вузов / Э. М. Берлинер, О. В. Таратынов. – Москва : Форум, 2014. – 448 с.
- 3. Афанасьева, Н. Ю. Вычислительные и экспериментальные методы научного эксперимента : [учеб. пособие\*]. – М. : КНОРУС, 2013. – 330 с.
- 4. Конакова, И.П. Инженерная и компьютерная графика : учебное пособие / И.П. Конакова, И.И. Пирогова ; Министерство образования и науки Российской Федерации, Уральский федеральный университет имени первого Президента России Б. Н. Ельцина. - Екатеринбург : Издательство Уральского университета, 2014. - 91 с. : схем., ил. - Библиогр.: с. 59. - ISBN 978-5-7996-1312-9 ; То же [Электронный ресурс]. - URL: [//biblioclub.ru/index.php?page=book&id=275737](http://biblioclub.ru/index.php?page=book&id=275737)

# **10.2. Перечень учебно-методического обеспечения самостоятельной работы обучающихся по дисциплине**

1. Методические рекомендации для студентов по организации самостоятельной работы по дисциплине «Инженерная и компьютерная графика»

2. Методические указания по выполнению лабораторных работ по дисциплине «Инженерная и компьютерная графика»

3. Методические указания по выполнению практических занятий по дисциплине «Инженерная и компьютерная графика»

# **10.3. Перечень ресурсов информационно-телекоммуникационной сети «Интернет», необходимых для освоения дисциплины**

1. Университетская библиотека online. [http://www.biblioclub.ru.](http://www.biblioclub.ru/)

2. ЭБС «IPRbooks». http://www.iprbookshop.ru.

3. Электронная библиотека СКФУ.. http://catalog.ncstu.ru.

4. Государственная публичная научно- техническая библиотека России. (ГПНТБ России). [www.gpntb.ru.](http://www.gpntb.ru/)

**11. Перечень информационных технологий, используемых при осуществлении образовательного процесса по дисциплине, включа перечень программного обеспечения и информационных справочных систем**

1.Базовый пакет программ Microsoft Office Standard 2013. Бессрочная лицензия. Дата окончания срока поддержки (обновления) 11.04.2023г., Microsoft Windows Профессиональная. Бессрочная лицензия.

2. AutoCAD 2015-Бесплатный для вузов;MathcadEducation - UniversityEdition (50 раск)- Договор № 24-эа/15 от 19 августа 2015г.;MicrosoftOffice-№61541869;MicrosoftWindows 7 Профессиональная-№61541869; PascalABC.NET-Бесплатный, OracleVMVirtualBox- Бесплатный; Photoshop extended CS 5 12.0 WIN AOO License RU-WIN 1330-1052-0528-3946-5457-6917MAC 1330-0662-7185-2512-8915-6761

# **12. Описание материально-технической базы, необходимой для осуществления образовательного процесса по дисциплине**

1.Учебная аудитория для проведения занятий лекционного типа: Аудитория, укомплектованная специализированной мебелью и техническими средствами обучения, служащими для представления учебной информации большой аудитории: Короткофокусный мультимедиа-проектор с настенным креплением и набором кабелей, наборы демонстрационного оборудования, переносной проектор, переносной ноутбук. Учебно-наглядные пособия в виде тематических презентаций, соответствующих рабочим программам дисциплин

 2.Учебная аудитория для проведения занятий семинарского типа (практических работ): Аудитория, укомплектованная специализированной мебелью и техническими средствами обучения, служащими для представления учебной информации большой аудитории: персональные компьютеры, переносной ноутбук, доска

3. Учебная аудитория для проведения занятий семинарского типа (лабораторных работ): Аудитория, укомплектованная специализированной мебелью и техническими средствами обучения, служащими для представления учебной информации большой аудитории: персональные компьютеры, переносной ноутбук, переносной проектор, доска

4. Учебная аудитория для текущего контроля и промежуточной аттестации: Аудитория, укомплектованная специализированной мебелью и техническими средствами обучения, служащими для представления учебной информации большой аудитории: персональные компьютеры, переносной ноутбук, переносной проектор, доска